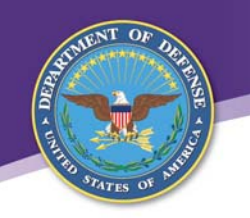

## **Administer Organization Unique Identifier (OUID) Scope Statement**

**Purpose:** The scoping statement is intended only to provide a brief overview of triggering events, outcomes of the business area process, identification of impacted processes, and scope. The details behind the scope statement will be communicated via the presentation of the OV-5a Operational Activity Decomposition Tree and OV-6c Business Process Models.

**Business Area Name:** Administer Organization Unique Identifier

## **Assumptions:**

- Use cases, processes, and information detailed in the Office of the Secretary of Defense (OSD) Manpower Analysis document was leveraged for further background and insight.
- Business Rule Standards (BRS) developed for this area were based on the list of Laws, Regulations, and Policies (LRPs) listed in the Fourth Estate Manpower Tracking System (FMTS) Policy Hierarchy presentation.

**Scope:** This business area is associated with reviewing a request for an OUID for authorized/funded organization, determining the organization type (e.g., identification of organization category, organization information and data, and relationships), determining if a seed is needed, and assigning and publishing an OUID. This activity also includes providing a notification if there is an existing OUID. OUIDs are used to uniquely identify all Department of Defense (DoD) organization categories (i.e., doctrinal, billets, crews, garrison, and augmentation) defined by Global Force Management Data Initiative (GFM-DI) and Unique Identification (UID) Standards for a Net-Centric Department of Defense.

## **HRM Capability:** Manage Organization

**Trigger Events:** The Administer OUID process starts when an OUID request has been received when an authorized/funded organization is established.

**Business Area Outcome Information:** This business area ends when the requesting organization has been assigned an OUID. This area also completes when the requesting organization is notified that an OUID already exists for that organization.

**Business Areas interfacing with the Administer OUID activity include (but are not limited to):** 

**Manage Organization Structure** – This business area is used to show the source of an OUID request. This business area is also used to show the delivery destination of an OUID or OUID notification if an OUID already exists.

**Manage Manpower Change** – This business area is used to show the source of an OUID request. This business area is also used to show the delivery destination of an OUID or OUID notification if an OUID already exists.

**Planning, Programming, Budgeting, Execution (PPBE)** – This business area is used to show the updating of manpower documents with changes to the position data.